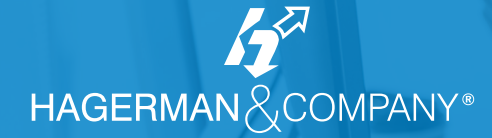

## **Hagerman Migration Connection for Autodesk® Vault**

Autodesk Vault is the ideal data management solution for many companies, especially those using Autodesk Design Tools. But getting legacy data, into Autodesk Vault quickly with no loss of information or organization can be a major challenge.

To meet this challenge, we created Migration Connection utilities for Autodesk Vault. With this proprietary solution along with expert assistance form the Hagerman team, you can be assured your legacy data will be imported into Autodesk Vault accurately and efficiently.

## Explore the Benefits of Hagerman's Migration Connection

**Fully and automatically populate your Vault database with all of your legacy information including:**

- Files
- Folder structures
- Revision histories
- File properties/metadata
- File relationships and references
- Document workflow/lifecycle states

**Data existing in a variety of locations is handled with ease. Import legacy information from areas throughout your organization including:**

- Windows files and folders
- File properties contained in the above files
- Existing older data management systems to be replaced by Vault
- Company ERP or other business systems
- Microsoft Excel spreadsheets
- Other in-house Access, SQL, Oracle or other databases

*We would love to partner with your organization to help solve your unique Data Migration challenges!*

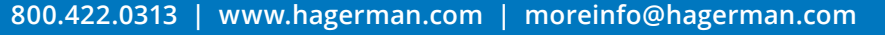

## **Migration** GONNECTION

**A few of the complex tasks you can achieve quickly and seamlessly with Migration Connection:** 

- Scan all customer selected servers, users' PC's and folders and report all file data to a SQL database for analysis and logging, flagging each file as unique, redundant, current, etc.
- Automatically analyze and correct broken AutoCAD® XRef and raster and Inventor assembly file relationships
- Automatically format existing company data into the intricate and specific XML format required for importing with the Vault Data Transfer Utility

*Hagerman & Company has successfully implemented numerous large-scale Data Migration and Import projects using the Vault Data Transfer Utility.*

> **AUTODESK Platinum Partner**

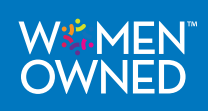